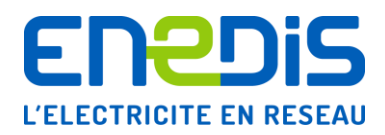

# Cahier des Charges fonctionnel de la qualimétrie

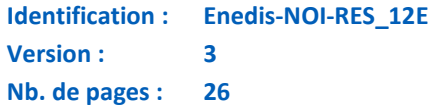

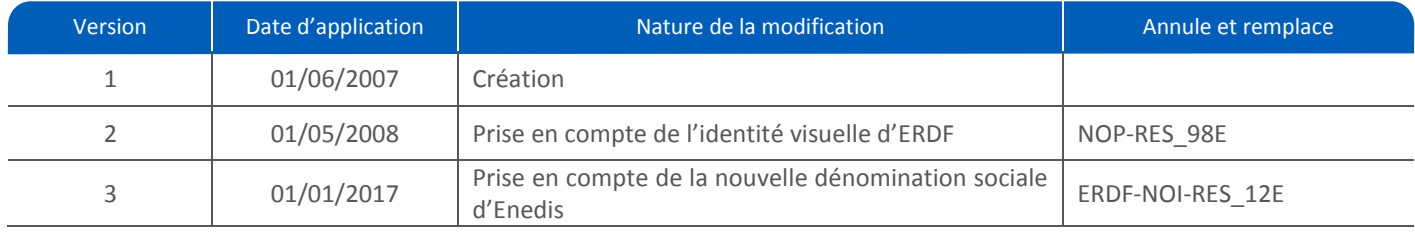

#### **Résumé / Avertissement :**

L'objet du présent Cahier des Charges est de décrire le besoin relatif aux appareils de mesures captant le signal électrique.

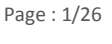

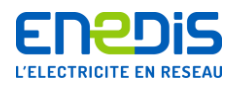

# **SOMMAIRE**

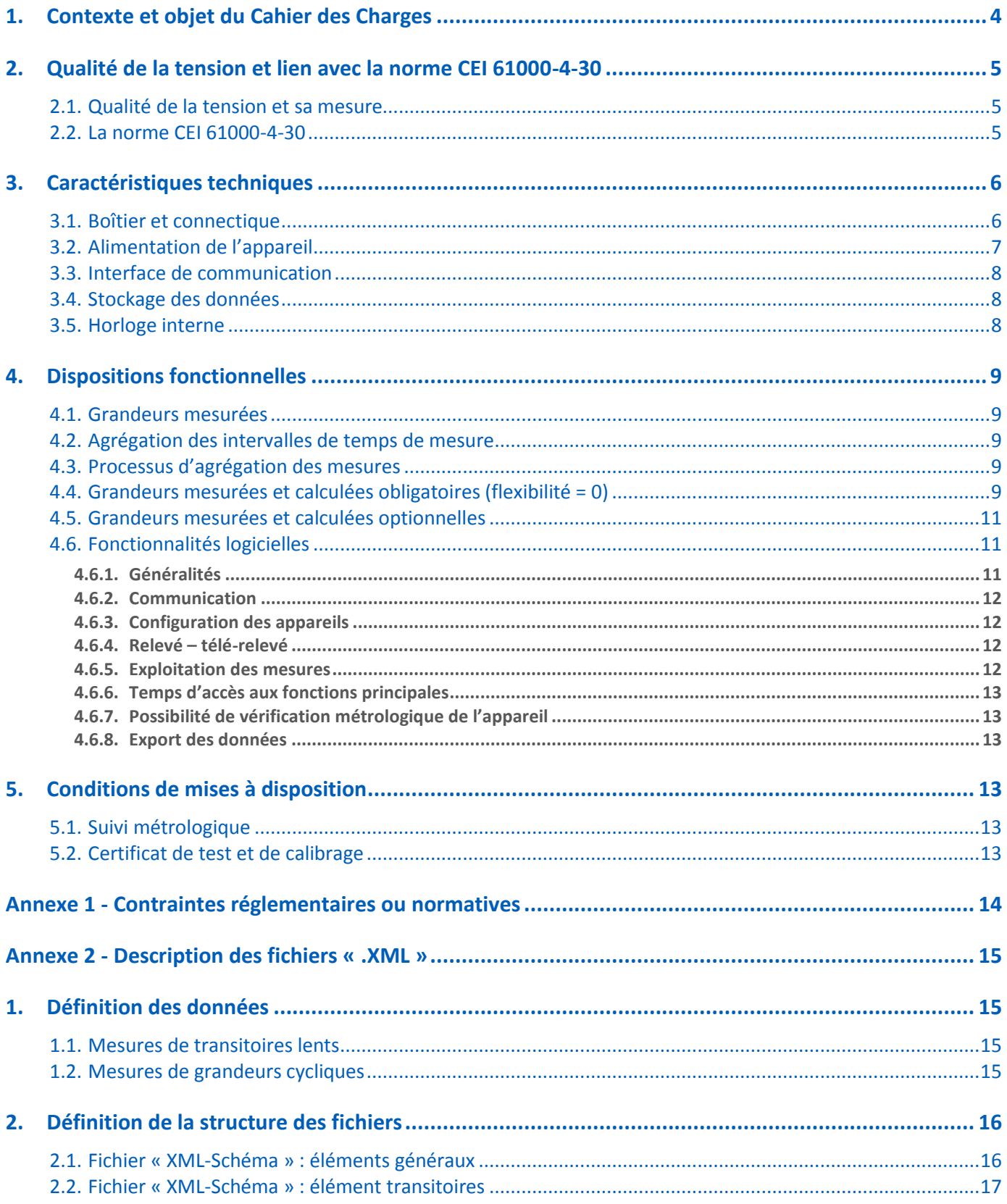

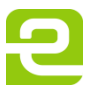

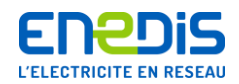

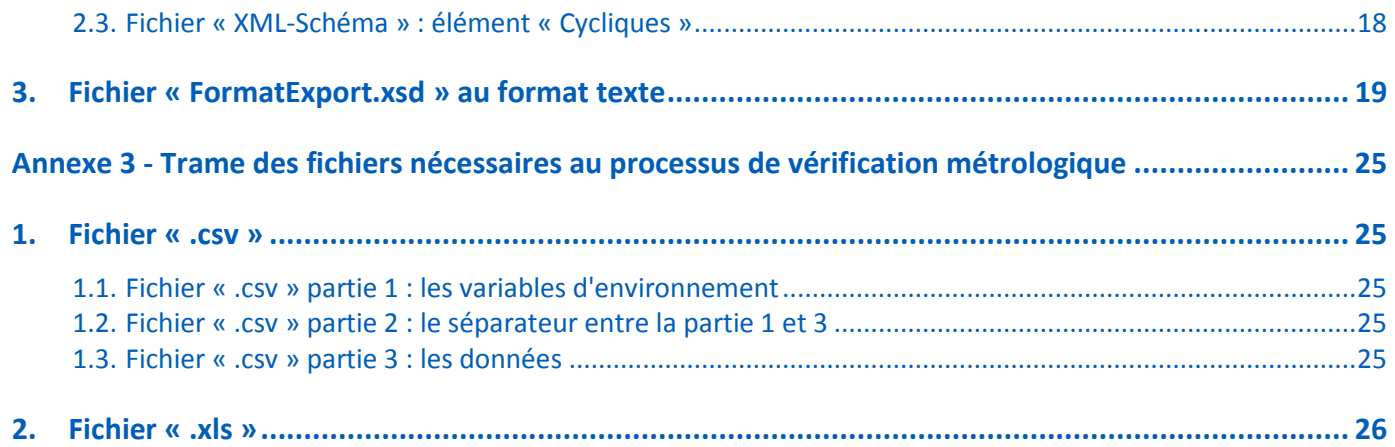

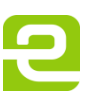

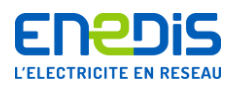

# <span id="page-3-0"></span>**1. Contexte et objet du Cahier des Charges**

Dans le cadre de ses relations avec ses clients et ses fournisseurs, Enedis contrôle la qualité de l'énergie qu'elle fournit ou qui lui est livrée. Le dispositif de surveillance de la qualité de l'électricité est composé :

- d'appareils de mesures captant le signal,
- d'une phase de regroupement des données à l'échelle de plusieurs départements,
- d'une phase d'exploitation des données.

L'objet du présent Cahier des Charges est de décrire le besoin relatif aux appareils de mesures captant le signal électrique. Les appareils de mesure sont des équipements numériques multi-canaux pouvant fournir à des cadences élevées les mesures des perturbations. Les principales fonctions réalisées en temps réel sont :

- adaptation des signaux,
- filtrage,
- échantillonnage quantification,
- algorithmes de calcul des perturbations.

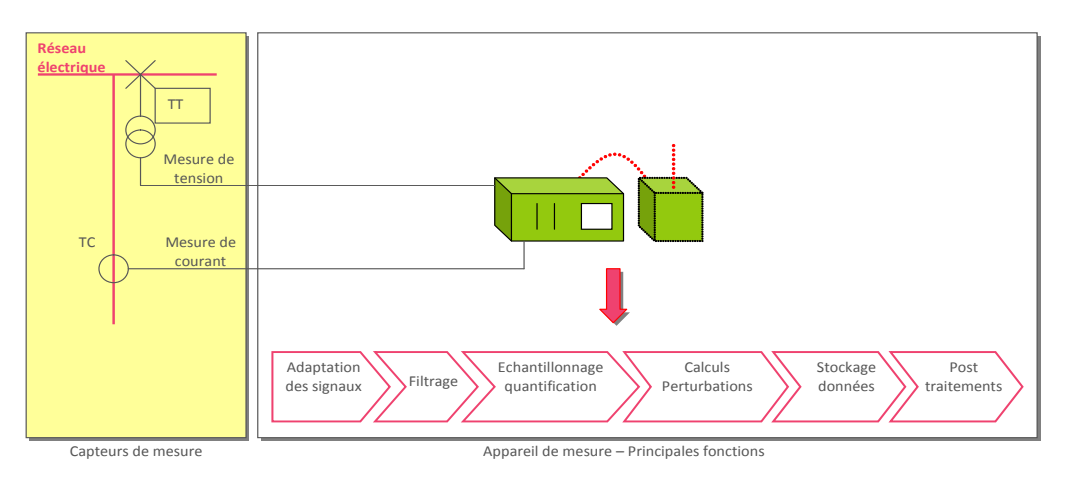

**Figure 1 - Les principes de la mesure**

Le produit, objet du présent Cahier des Charges, est constitué par un ensemble matériel, son système d'exploitation et de gestion des données.

Dans la suite, ce document décrit la qualité de la tension et le lien avec la norme CEI 61000-4-30 qui est aujourd'hui un document de référence internationalement reconnu par la communauté électrotechnique. Compte tenu de la politique technique d'Enedis dans le domaine de la collecte et diffusion d'informations qualité mesurées, il décrit ensuite le besoin d'Enedis pour l'ensemble matériel, son système d'exploitation et de gestion des données.

Enfin, un critère de flexibilité précise le caractère obligatoire des fonctionnalités de l'appareil de mesure :

#### **Flexibilité = 0 => fonctionnalité obligatoire.**

Dans le cas contraire, la flexibilité est autorisée et appréciée par Enedis.

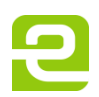

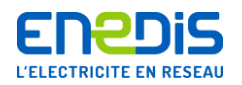

# <span id="page-4-0"></span>**2. Qualité de la tension et lien avec la norme CEI 61000-4-30**

# **2.1.Qualité de la tension et sa mesure**

<span id="page-4-1"></span>La **qualité de la tension** distribuée aux utilisateurs de l'électricité est un souci partagé tant par les clients, dont certaines charges y sont très sensibles, que par Enedis soucieuse de respecter un niveau minimum de performance. La réglementation demande aux Distributeurs de respecter des niveaux minimum de qualité. Pour contrôler ces aspects, il faut savoir mesurer les perturbations et pour cela définir des méthodes de mesures standards cohérentes entre elles.

Le produit électricité est livré sous la forme d'un système triphasé de tensions. Ces tensions sont définies par trois ondes sinusoïdales d'amplitude et de fréquence constantes équilibrées entre elles. Tout phénomène modifiant les caractéristiques de ces ondes (la fréquence, l'amplitude des trois tensions, la symétrie du système, et la forme des ondes) est considéré comme une perturbation de la qualité de la tension. On distingue ainsi plusieurs perturbations influençant différents paramètres de la qualité l'onde électrique. Le tableau suivant représente les perturbations de la qualité de la tension et la méthode de mesure associée :

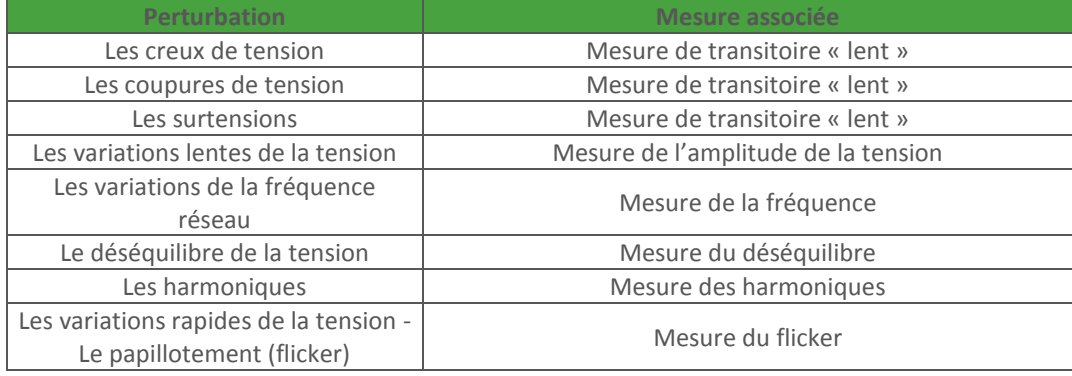

# **2.2.La norme CEI 61000-4-30**

<span id="page-4-2"></span>La norme CEI 61000-4-30 traite des méthodes de mesure de la qualité. Ce Cahier des Charges se réfère à cette norme internationale récemment publiée et votée par le groupe de travail WG9 de la communauté électrotechnique internationale, composé de représentants d'opérateurs de réseaux, de fabricant d'appareils de mesure …

Cette norme définit pour chaque perturbation deux classes de mesure (classe A, classe B) correspondant à une méthode de mesure et une précision. Nous listons ci-après quelques définitions issues de cette norme. Cette liste n'est pas exhaustive ; nous recommandons au lecteur de se référer au document original.

# **Définitions selon la norme CEI 61000-4-30**

*Voie (de mesure) : ensemble des dispositifs de mesure associés à une mesure individuelle.*

*Note : « Voies » et « phases » n'ont pas la même signification. Une voie de mesure correspond par définition à une différence de potentiel entre deux conducteurs. Une phase correspond à un simple conducteur. Dans les systèmes polyphasés, une voie de mesure peut être entre deux phases ou entre une phase et le neutre, ou entre une phase et la terre.*

*Tension d'entrée déclarée (Udin) : valeur obtenue à partir de la tension d'alimentation déclarée d'un rapport de transformation.*

*Tension d'alimentation déclarée (Uc) : la tension d'alimentation déclarée est généralement la tension nominale Un du réseau. Si, par suite d'un accord entre le distributeur et le client, la tension d'alimentation appliquée à ses bornes diffère de la tension nominale, alors, cette tension correspond à la tension d'alimentation déclarée Uc.*

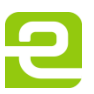

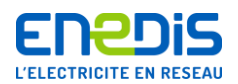

#### *Intervalle de temps de mesure :*

*L'intervalle de temps de mesure des amplitudes (tension du réseau, harmoniques, inter harmoniques, et déséquilibre), doit être de 10 périodes pour un réseau 50 Hz.*

*Les intervalles de temps de mesure sont agrégés suivants 3 valeurs…. Ces valeurs sont :*

■ intervalle de 3 secondes (150 périodes pour une fréquence nominale de 50 Hz),

- $\blacksquare$  intervalle de 10 minutes.
- intervalle de 2 heures.

*Processus d'agrégation des mesures (extrait de la norme) : Les agrégations sont calculées par la racine carrée de la moyenne arithmétique du carré des valeurs d'entrée.*

*Nota : Pour la mesure du papillotement, l'algorithme d'agrégation est différent (voir CEI 61000-4-15)*

*Tension efficace rafraîchie par demi-période, Ueff(1/2) : valeur de la tension efficace mesurée sur une période, commençant à un passage par zéro de la composante fondamentale, et rafraîchie à chaque demi-période.*

*Tension de référence glissante, Urg : valeur de tension moyennée sur un intervalle de temps spécifié, représentant la tension précédant un creux ou une surtension temporaire à fréquence industrielle.*

*Tension résiduelle, Ures : valeur minimale de Ueff(1/2) enregistrée au cours d'un creux ou d'une coupure de tension.*

*Nota : un appareil de mesure utilisant Urg pour la détection des creux de tension et des surtensions, doit être conforme au calcul de Urg spécifié dans la norme CEI 61000-4-30.*

Dans la suite, ce document décrit le besoin matériel et fonctionnel des appareils de réseau contractuels, en se référant à cette norme.

# <span id="page-5-0"></span>**3. Caractéristiques techniques**

Les caractéristiques techniques correspondent à l'ensemble des dispositions matérielles permettant le fonctionnement d'un analyseur de réseau contractuel dans les conditions générales d'utilisation définies par Enedis. Elles sont décrites ci-après.

# <span id="page-5-1"></span>**3.1.Boîtier et connectique**

Le constructeur doit préciser les indices IP et IK de son appareil.

L'appareil doit fonctionner correctement pour la précision spécifiée à des températures de service comprises entre –5°C et  $+40^{\circ}$ C.

L'appareil doit pouvoir être stocké à des températures de –30°C à +70°C.

L'appareil doit fonctionner correctement pour la précision spécifiée à des taux d'humidité relative < 95%.

L'appareil doit pouvoir être stocké à des taux d'humidité relative  $\leq$  95%

Les dimensions du boîtier ne sont pas imposées. Il doit pouvoir être fixé mécaniquement (fixation à vis sur châssis, fixation arrière sur rail DIN…).

Une plaque signalétique doit être apposée sur l'appareil, sur laquelle les indications suivantes doivent apparaître :

- marque,
- modèle.
- n° de série,
- et éventuellement type.

Flexibilité = 0

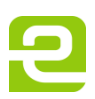

Page : 6/26

L'appareil doit mesurer au minimum 3 tensions et 3 courants :

- les entrées tensions doivent être composées de 3 fois 2 bornes (voies différentielles pour la mesure des tensions composées) et non pas d'une entrée pour le neutre et 3 entrées pour les 3 phases :
	- (Ph1-Ph2 ; Ph2-Ph3 ; Ph3-Ph1)
- les entrées courants doivent être composées de 3 fois 2 bornes :  $( |1 - 12 - 13)$

L'étendue des mesures doit être :

- tension : 0 V 400 V  $\rightarrow$  surcharge admissible 800 V (2\*Un) permanent,
- intensités : 0 A 5 A  $\rightarrow$  surcharge admissible 15 A (3\*In) permanent.

Afin d'éviter un arrachement accidentel d'une des connections, le raccordement des indicateurs « tension » et « courant » doit se faire, de préférence, sur la face arrière de l'appareil.

Le raccordement des fils de connexion doit s'effectuer sur des « **borniers » à vis robustes** acceptant des sections de fil de 2.5 mm². **Les connecteurs de type « informatique » sont prohibés.** \*

De plus, il est souhaitable que le raccordement des circuits « intensité » se fasse par l'intermédiaire d'un « bornier » à double vis.

Le repérage de chaque voie « tension » et « intensité » doit être effectué de manière indélébile sur le panneau recevant les « borniers » de raccordement.

Afin de vérifier visuellement l'état de fonctionnement de l'appareil, celui-ci doit posséder sur sa face avant, des indicateurs d'état (diodes, afficheur à cristaux liquide…) indiquant :

- la présence tension,
- l'état de la batterie interne,
- l'enregistrement des informations dans l'appareil,
- le fonctionnement de la communication entre l'appareil et un ordinateur en liaison directe ou par réseau téléphonique (RTC ou GSM).

# <span id="page-6-0"></span>**3.2.Alimentation de l'appareil**

Le raccordement de l'alimentation doit s'effectuer de préférence sur un « bornier » à vis. Pour des raisons de sécurité en environnement électrique, le repérage de l'alimentation doit être effectué de manière indélébile, « Neutre », « Phase », « Terre », en face arrière de l'appareil. Dans le cas d'un raccordement en face avant, les conducteurs sous tension ne doivent pas être accessibles.

L'appareil doit être équipé d'une batterie de secours en interne pouvant subvenir à une coupure d'alimentation d'une durée minimale de 10 minutes. Durant ce temps, l'appareil doit continuer à effectuer ses mesures. Au terme de l'autonomie de la batterie, l'appareil doit s'arrêter « proprement » (aucune perte de données ne doit être constatée), et doit redémarrer automatiquement (reprise des mesures) au retour de la tension.

La durée de vie de cette batterie doit être de 3 ans minimum.

Pour en faciliter la maintenance, par un agent d'Enedis habilité, **cette batterie doit être accessible facilement sans démonter l'appareil de son support.**

Le constructeur doit proposer 2 options d'alimentation de l'appareil :

- 230 V alternatif avec batterie interne de secours,
- 48 V continu sans batterie de secours.

Dans tous les cas, la nature et le niveau de tension de l'alimentation de l'appareil doivent être indiqués de manière indélébile sur la plaque d'identification de l'appareil.

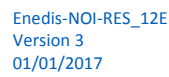

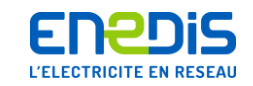

Flexibilité = 0

 $F$ lexibilité = 0

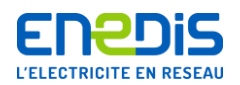

# <span id="page-7-0"></span>**3.3.Interface de communication**

L'appareil doit comporter un mécanisme de protection d'accès direct et distant. **→ Flexibilité =0** 

La communication entre l'appareil et un PC doit s'effectuer par une liaison directe normalisée (protocole RS 232). La prise de communication (DB9, RJ45 ou autre) doit se situer sur la face avant de l'appareil.

Une prise de même type peut être implantée sur la face arrière de l'appareil (option).

Le constructeur doit proposer avec l'appareil :

- soit un modem interne de communication (situé dans l'appareil),
- soit un modem externe de communication, mais sans filerie externe.

Flexibilité = 0

L'appareil doit comporter :

- sur la face avant, une prise permettant la communication avec un modem externe RTC ou GSM,
- sur la face arrière, une prise de type « RJ 09 » permettant de communiquer au travers d'une ligne « RTC »,

Le support de communication nécessaire à la relève/configuration à distance doit être fourni avec l'appareil.

# <span id="page-7-1"></span>**3.4.Stockage des données**

Entre deux télé-relevés, l'appareil doit stocker les données courantes au temps d'intégration 10 mn pendant au moins quatre semaines.

Les données courantes sont à minima :

- $\blacksquare$  les 3 tensions,
- les 3 intensités,
- les puissances monophasées et triphasées actives, réactives et apparentes,
- les 25 rangs harmoniques en tension et en courant,
- le taux global de distorsion harmonique en tension et en courant,
- le déséquilibre en tension et en courant,
- le flicker Pst et Plt...

Si ce stockage est effectué sur un support amovible, il doit être situé en face avant, et doit être verrouillé par un système mécanique ou par une clé logicielle. Flexibilité = 0

# <span id="page-7-2"></span>**3.5.Horloge interne**

L'horloge interne de l'appareil doit être sauvegardée par une pile d'une autonomie minimale de 10 ans. Le constructeur doit proposer, en série ou en option, une synchronisation de la date et l'heure de l'appareil par un procédé tel que :

- Top d'une horloge mère dans un Poste Source,
- Top hertzien de l'horloge France Inter,
- **B** GPS

Flexibilité = 0

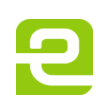

Page : 8/26

Flexibilité = 0

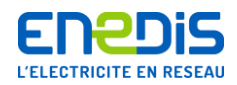

# <span id="page-8-0"></span>**4. Dispositions fonctionnelles**

Les dispositions fonctionnelles correspondent aux caractéristiques de mesure et d'exploitation de l'analyseur de réseau contractuel. Elles sont décrites ci-après :

# <span id="page-8-1"></span>**4.1.Grandeurs mesurées**

L'appareil doit mesurer simultanément la tension et le courant sur chaque voie de mesure. L'incertitude de mesure de la tension ne doit pas dépasser +/- 0,5% de la tension d'entrée déclarée. L'incertitude de mesure du courant ne doit pas dépasser +/- 0,5% de la pleine échelle.

# <span id="page-8-2"></span>**4.2.Agrégation des intervalles de temps de mesure**

Concernant l'agrégation des intervalles de temps de mesure, l'appareil doit être conforme à la norme CEI 61000-4-30 méthode classe A (cf. § 4.4). Flexibilité = 0

# <span id="page-8-3"></span>**4.3.Processus d'agrégation des mesures**

Le processus d'agrégation des mesures de l'appareil doit être conforme à la norme CEI 61000-4-30 (cf.§ 4.5).

Flexibilité = 0

# <span id="page-8-4"></span>**4.4.Grandeurs mesurées et calculées obligatoires (flexibilité = 0)**

Dans ce chapitre, sont listées les grandeurs (1ere colonne du tableau) que doit obligatoirement mesurer et calculer l'appareil de mesure.

Chaque fois que possible, une référence à la norme CEI 61000-4-30 est effectuée pour indiquer la méthode de mesure, son incertitude, et son évaluation Pour chaque grandeur, le constructeur précisera les critères et l'incertitude de mesure réalisés par l'appareil (cf. tableau ci-dessous).

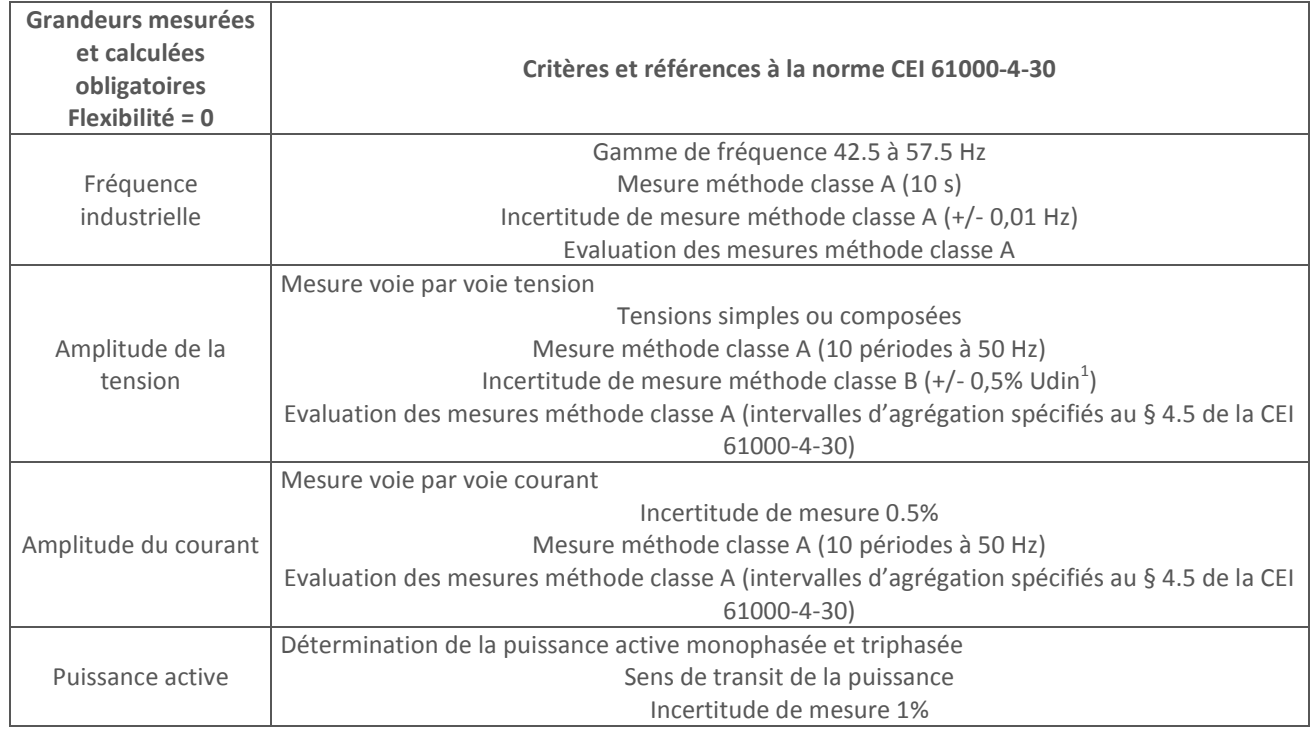

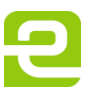

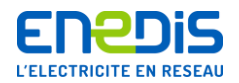

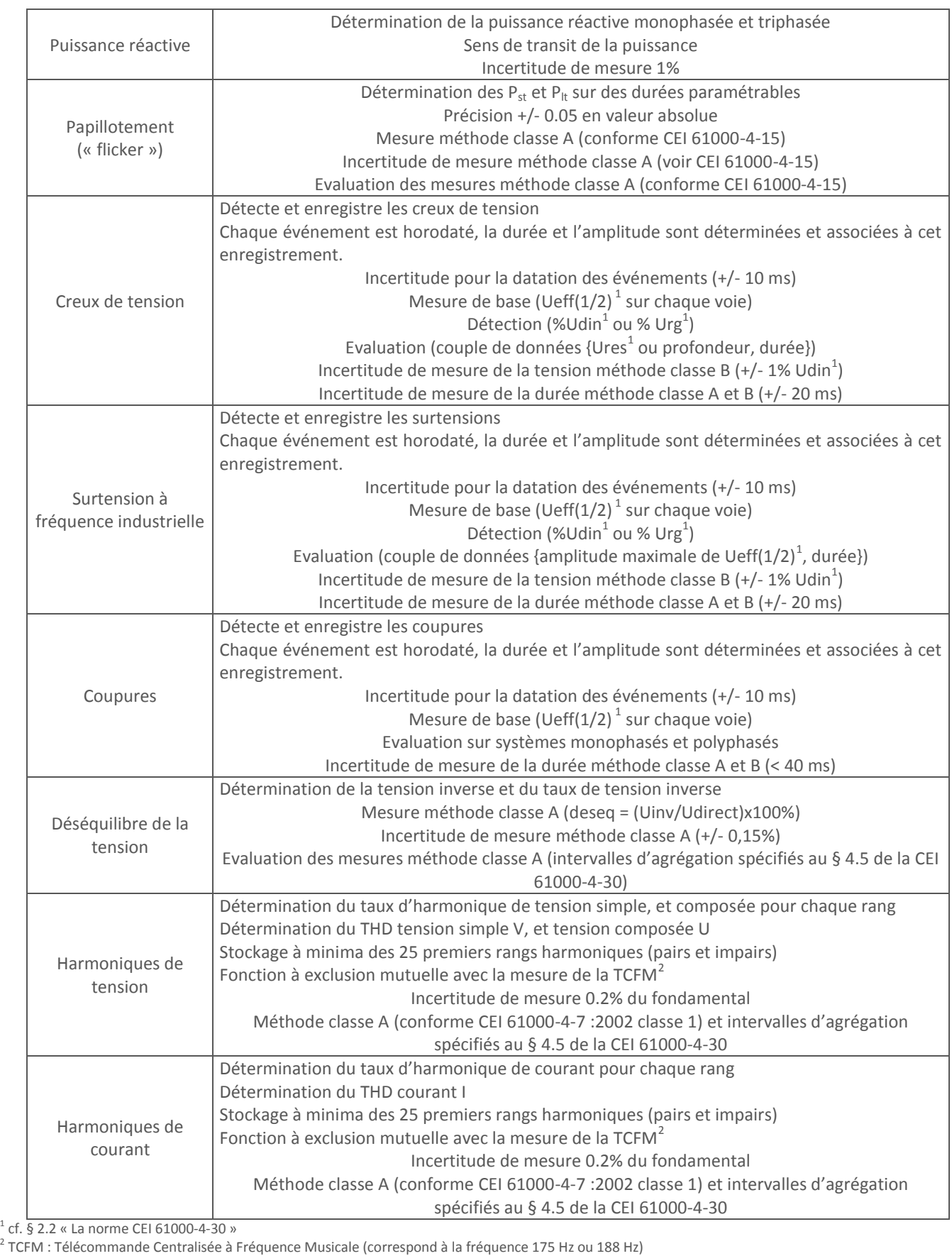

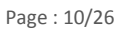

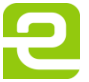

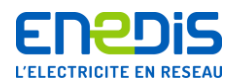

# <span id="page-10-0"></span>**4.5.Grandeurs mesurées et calculées optionnelles**

Dans ce chapitre, sont listées les grandeurs optionnelles (1ere colonne du tableau) que peut calculer l'appareil de mesure en complément des grandeurs obligatoires.

Chaque fois que possible, une référence à la norme CEI 61000-4-30 est effectuée pour indiquer la méthode de mesure, son incertitude, et son évaluation. Pour chaque grandeur, le constructeur précisera les critères et l'incertitude de mesure réalisés par l'appareil (cf. tableau ci-dessous).

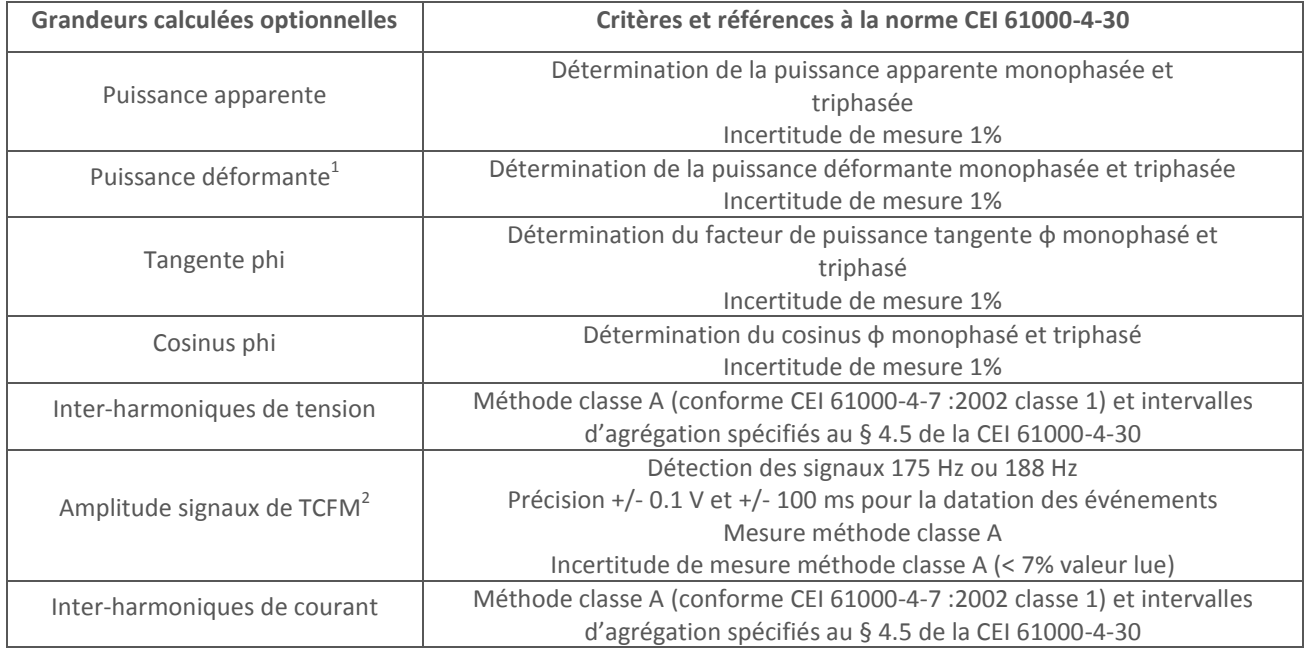

<sup>1</sup>Puissance déformante =  $\sqrt{\left(S^2-P^2-Q^2\right)}$  $(S^2 - P^2 - Q^2)$ 

<sup>2</sup>TCFM : Télécommande Centralisée à Fréquence Musicale (correspond à la fréquence 175 Hz ou 188 Hz)

# <span id="page-10-1"></span>**4.6.Fonctionnalités logicielles**

#### **4.6.1. Généralités**

<span id="page-10-2"></span>Le logiciel d'exploitation des données doit proposer des menus et des libellés à minima en français et doit être compatible avec les versions logicielles Windows NT, 2000 et XP.

Il doit gérer un parc d'appareils de mesure dont le nombre ne sera pas verrouillé.

**L'interface utilisateur doit être conviviale et la prise en main intuitive** (facilité d'utilisation et de visualisation des données), et doit comporter une aide en ligne.

L'accès au logiciel doit s'effectuer par un mot de passe. Le logiciel doit gérer plusieurs profils (administrateur, utilisateur, …). Le logiciel doit personnaliser le droit d'accès direct et distant aux appareils. **→ Flexibilité = 0** 

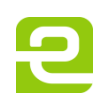

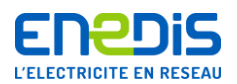

#### **4.6.2. Communication**

<span id="page-11-0"></span>Le logiciel doit interroger les appareils par liaison filaire directe, et à distance par modem (RTC et GSM).

#### **4.6.3. Configuration des appareils**

<span id="page-11-1"></span>Le logiciel doit identifier de manière unique un appareil (par exemple par son n° de série), et le renseigner en base de données par son nom ou par un nom de Site et d'unité d'appartenance.

Le logiciel doit permettre de configurer les appareils sur les paramètres suivants :

- n° de série.
- nom du Site où il sera installé,
- $\blacksquare$  tension nominale.
- courant nominal,
- temps d'intégration,
- fréquence du réseau,
- type de raccordement<sup>\*</sup> (étoile ou triangle) des voies de mesures,
- rapport des TP,
- rapport des TI,
- date et heure,
- paramètres à enregistrer.

*Nota : l'appareil doit adapter automatiquement ses calculs de puissances en fonction du type de raccordement.*

#### **4.6.4. Relevé - télé-relevé**

<span id="page-11-2"></span>Le logiciel doit permettre de choisir le type de relevé à effectuer (manuelle ou automatique), et doit permettre de programmer, par la date et l'heure, des télé-relevés automatiques.

Le logiciel doit gérer les échecs de communication, notamment en clôturant « proprement » la communication avec l'appareil.

En cas d'échec de communication en mode de télé-relevé automatique le nombre de ré-essais doit être paramétrable par l'utilisateur.

#### **4.6.5. Exploitation des mesures**

<span id="page-11-3"></span>Le logiciel doit permettre de visualiser les mesures enregistrées et rapatriées par l'appareil.

En connexion directe ou distante, le logiciel doit permettre de visualiser en temps réel, des valeurs efficaces 200 ms des mesures de tension, de courant et de puissance sur chaque voie de mesure.

Depuis la base de données, le logiciel doit permettre de visualiser les données suivants différents types :

- graphes d'enregistrement des valeurs aux différents temps d'intégration,
- tableau de valeurs numériques horodatées,
- histogrammes.

Un bilan selon la norme EN 50160 serait apprécié, de même que la possibilité de stocker sous forme d'histogrammes des mesures au temps d'intégration 3s (cf. rapport technique CEI 61000-3-6 et 61000-3-7).

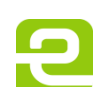

Page : 12/26

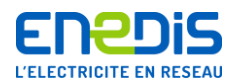

#### **4.6.6. Temps d'accès aux fonctions principales**

<span id="page-12-0"></span>Le temps d'accès aux fonctions de visualisation, de configuration et de programmation doit être le plus court possible, et ne doit excéder les valeurs ci-dessous pour les fonctions citées :

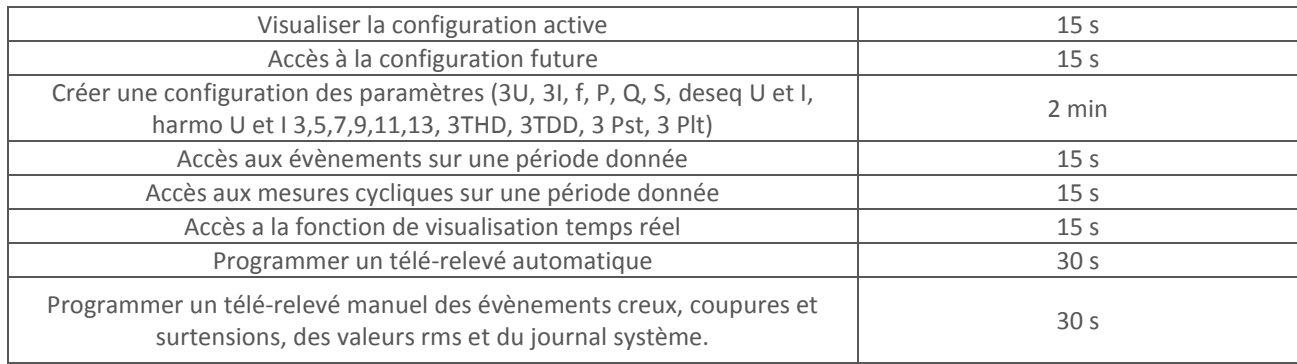

#### **4.6.7. Possibilité de vérification métrologique de l'appareil**

<span id="page-12-1"></span>Une vérification métrologique de l'appareil doit pouvoir être effectuée sans perturber le processus de mesure en cours. A cette fin, l'appareil doit pouvoir effectuer une série de mesures de points 1mn pendant 2 heures (processus de vérification métrologique) et mettre à disposition un fichier « .csv » ou « .xls » (cf. trame en annexe 3) contenant ces données afin d'élaborer un constat de vérification.

#### **4.6.8. Export des données**

<span id="page-12-2"></span>Le logiciel d'exploitation des données doit permettre d'exporter les données sous un format de tableur type « Excel » ou équivalent.

*Nota : la description du format « XML » permettant la cohérence de l'export de ces fichiers figure en annexe 2.*

# <span id="page-12-4"></span><span id="page-12-3"></span>**5. Conditions de mises à disposition**

#### **5.1.Suivi métrologique**

Afin d'effectuer le suivi métrologique du parc de mesure d'Enedis, et sur demande des prestataires, les fournisseurs retenus devront transmettre les données (y compris logicielles) indispensables à la réalisation des ajustages et des constats de vérification associés.

# <span id="page-12-5"></span>**5.2.Certificat de test et de calibrage**

Lors de la livraison, le constructeur doit fournir, pour chaque appareil, un certificat de test et de calibrage, comprenant à minima les éléments suivants :

- référence de l'appareil livré,
- appareil(s) de référence utilisé(s) pour effectuer les tests,
- $\blacksquare$  température ambiante,
- résultats (« satisfaisant » ou « non satisfaisant »),
- date de l'établissement du certificat.

Ce certificat doit être établi au plus tôt 3 mois avant la livraison de l'appareil.

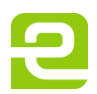

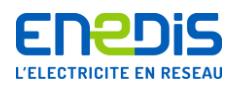

# <span id="page-13-0"></span>**Annexe 1 - Contraintes réglementaires ou normatives**

Tout appareil fourni sera conforme aux normes en vigueur au jour de la livraison, notamment en terme de sécurité électrique, de compatibilité électromagnétique, de fonctions de métrologie et de test. Tout appareil fourni sera compatible avec les installations, leurs normes et leur fonctionnement, sur lesquelles il est conçu pour être utilisé. Pour mémoire, liste indicative et non exhaustive de normes concernées :

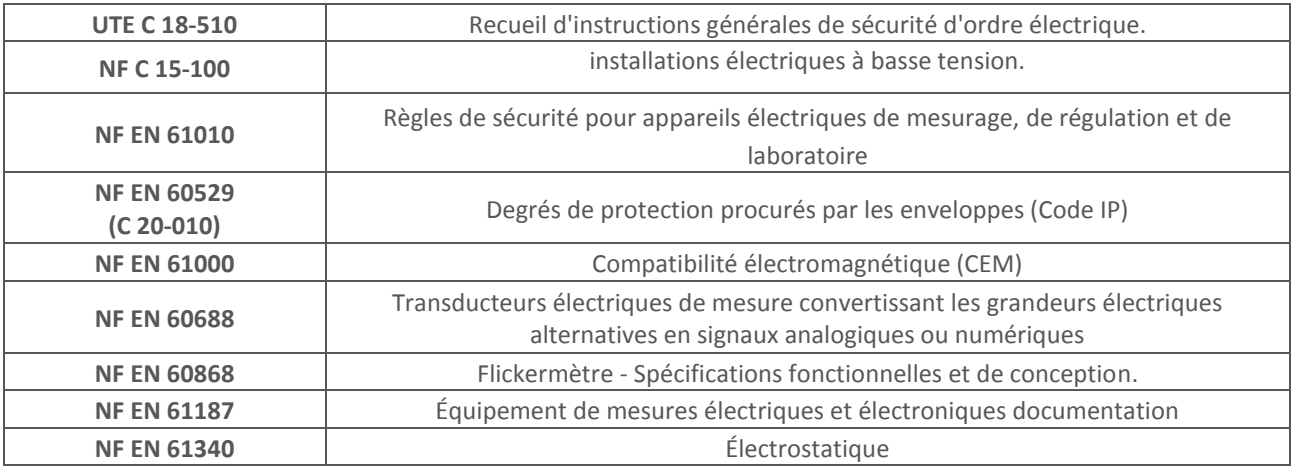

En outre, l'appareil devra être référencé suivant les normes de la série CEI 60068, notamment en ce qui concerne les contraintes mécaniques et climatiques (vibrations, choc, humidité,…).

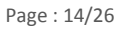

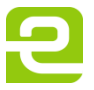

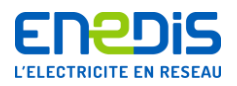

# <span id="page-14-0"></span>**Annexe 2 - Description des fichiers « .XML »**

# <span id="page-14-1"></span>**1. Définition des données**

Les mesures disponibles pour chaque appareil dépendront de leur paramétrage. Il sera nécessaire de créer des configurations types pour les appareils de manière à ce que l'information utile décrite dans cette partie soit toujours disponible (transitoires lents et grandeurs cycliques).

D'autre part, dans certains cas particuliers, il peut être intéressant d'enregistrer des grandeurs qui sortent du cadre de ces configurations types. Le format de fichier devra pouvoir les intégrer afin qu'elles puissent être prises en compte par le système d'information qualité d'Enedis au complet.

# <span id="page-14-2"></span>**1.1.Mesures de transitoires lents**

Les mesures portant sur des phénomènes transitoires lents décriront des défauts enregistrés sur une phase du type :

- creux de tension : valeur de tension efficace comprise entre 90% et 10% de la tension nominale,
- coupure : valeur de la tension efficace inférieure à 10% de la tension nominale.
- surtension : valeur de la tension efficace supérieure à 110% de la tension nominale.

L'information utile relative aux mesures du type creux de tension et surtension est constituée par le profil en valeur efficace de la tension pendant toute la durée du défaut, conformément aux prescriptions formulées par la référence normative choisie. Pour ce qui est des mesures de coupures, l'information utile est réduite à la date de début et à la durée du défaut (le profil en valeur efficace est ici inutile et serait d'ailleurs constitué d'un nombre de points 10 ms extrêmement important car la durée peut être grande).

Si un capteur donné permet l'enregistrement de mesures de courant ou de puissance pendant l'événement, alors ces données devront être stockées dans le format commun.

# <span id="page-14-3"></span>**1.2.Mesures de grandeurs cycliques**

Les mesures de grandeurs cycliques seront basées sur l'exploitation de points moyennés **10 minutes**. Ces données caractérisent toutes les grandeurs disponibles, choisies lors de son paramétrage, et pouvant être enregistrées par les appareils pour chaque phase, telles que :

- $\blacksquare$  la tension efficace.
- le courant efficace,
- les harmoniques impairs en tension : rangs 3 à 13 et taux global de distorsion,
- les harmoniques impairs en courant : rangs 3 à 13 et taux global de distorsion,
- le déséquilibre de tension,
- la fréquence,
- $\blacksquare$  le flicker (Pst, Plt),
- les valeurs P tri, Q tri, facteur de puissance triphasé.

Deux types d'informations peuvent être disponibles sur une durée donnée (une semaine) :

- l'ensemble des points 10 minutes enregistrés et éventuellement leur fonction de répartition (histogrammes),
- les dépassements de seuils programmés (valeur maximum atteinte et date du dépassement).

En ce qui concerne les données relatives aux points 10 minutes, l'information utile est constituée par les valeurs statistiques maximum, 95%, 50%, 5% et minimum sur une semaine de mesures pour chaque type de perturbation issue des histogrammes calculés par l'appareil. Ces derniers seront établis à partir d'une date de début fixée (par exemple  $T_{\text{début}}$  = lundi 00 :10) jusqu'à une date de fin elle aussi fixée (par exemple  $T_{fin}$  = dimanche 00:00) pour chaque semaine de mesure.

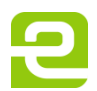

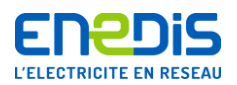

# <span id="page-15-0"></span>**2. Définition de la structure des fichiers**

Un fichier format « XML » est un fichier texte dans lequel on insère des données avec une structure arborescente. Les fichiers « XML » décrits dans la suite vont faire référence à un fichier « XML-Schéma » dans lequel on a défini la structure et les types de données qui peuvent ou doivent apparaître dans un fichier « XML valide " par rapport à ce « XML-Schéma ». Le nom des fichiers générés pour l'application sera construit de la façon suivante :

■ pour les grandeurs « transitoires lents » :

#### **Type d'appareil – Numéro de série – TL – Date de création fichier.xml**

■ pour les grandeurs « cycliques » :

#### **Type d'appareil – Numéro de série – C – Date de création fichier.xml**

Par exemple, CompteurICE-039807032500-TL-2002-04-25.xml et CompteurICE-039807032500-C-2002-04-25.xml Les paragraphes suivants présentent le fichier « XML-Schéma » correspondant aux deux types de grandeurs suivies (transitoires lents et grandeurs cycliques). Le format texte du fichier « XML-Schéma » et de deux fichiers « XML » de données valides sont fournis dans les chapitres ci-dessous.

La description du format de fichier IQS ici fournie est générique et permet de traiter à la fois les mesures de type transitoire lent et cyclique. En pratique, ce sont deux fichiers différents qui devront être créés, un pour chaque type de données à traiter. **Remarque importante : si aucune mesure n'est disponible pour une période de temps donnée, aucun fichier IQS ne doit être créé.**

# <span id="page-15-1"></span>**2.1.Fichier « XML-Schéma » : éléments généraux**

L'élément "racine" de l'arbre est <FichierExport> et à l'intérieur on retrouvera les éléments :

- <Identification> et <Transitoires> pour le fichier de données transitoires,
- <Identification> et <Cycliques> pour le fichier de données cycliques.

L'élément <Identification> contient les éléments :

- <DateDebutExport> qui est la date à partir de laquelle les mesures sont insérées dans le fichier (généralement la date de fin de l'export précédent ou une date initiale pour le premier),
- <DateFinExport> qui est la date de la dernière mesure insérée dans le fichier,
- <Appareil> qui contient obligatoirement les éléments <NumeroSerie>, <NatureAppareil1> et <TensionNominale>, et peut éventuellement contenir les éléments <Nom>, <CodeGDO>, <CourantNominal> et <Seuils>.

L'élément <Seuils> n'est pas obligatoire, il contient les seuils définis dans l'appareil :

- <DureeMinDefaut> durée minimale pour qu'un défaut soit enregistré,
- <SeuilSurtensions> seuil des surtensions exprimé en pourcentage de la tension contractuelle,
- <SeuilCreux> seuil des creux de tension exprimé en pourcentage de la tension contractuelle,
- <SeuilCoupures> seuil à partir duquel l'appareil considère qu'il y a eu une coupure,
- <SeuilVariationLentes> seuils minimum et maximum pour les variations lentes de tension.

 1 L'élément « NatureAppareil » permet d'identifier le type d'appareil parmi la liste de ceux disponibles.

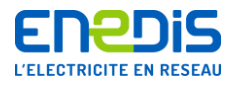

La figure 2 présente le développement de la structure de l'élément <FichierExport>.

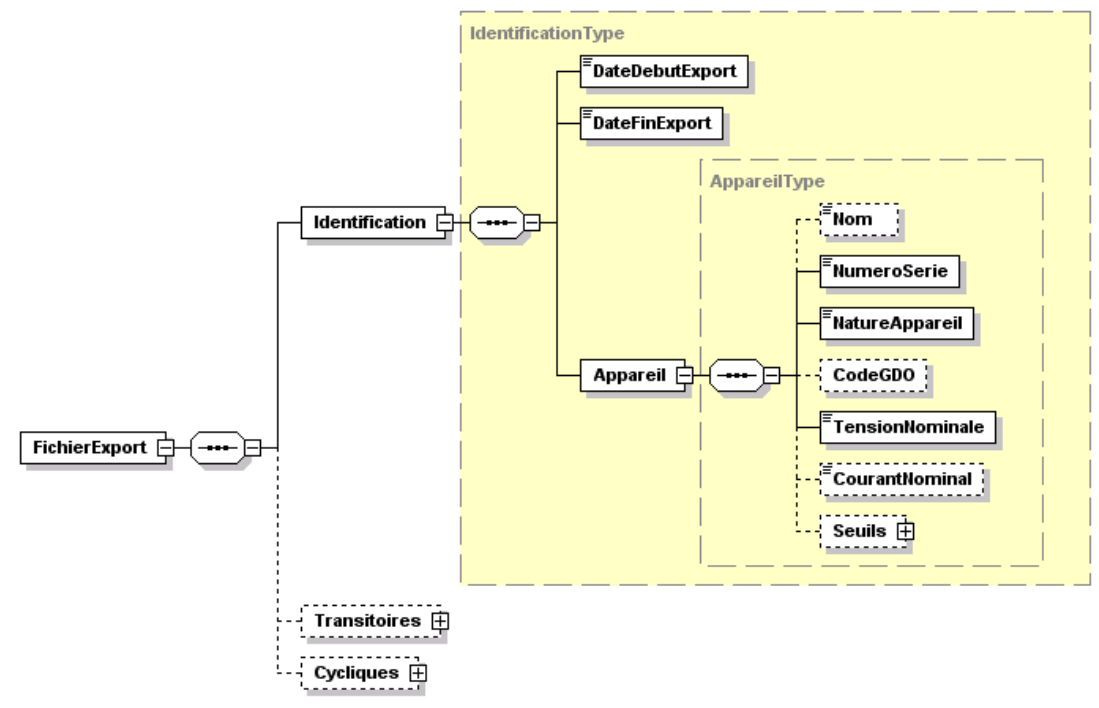

*Figure 2 - Représentation générale du fichier « XML-Schéma »*

# <span id="page-16-0"></span>**2.2.Fichier « XML-Schéma » : élément transitoires**

La figure 3 présente le développement de la structure de l'élément <Transitoires>.

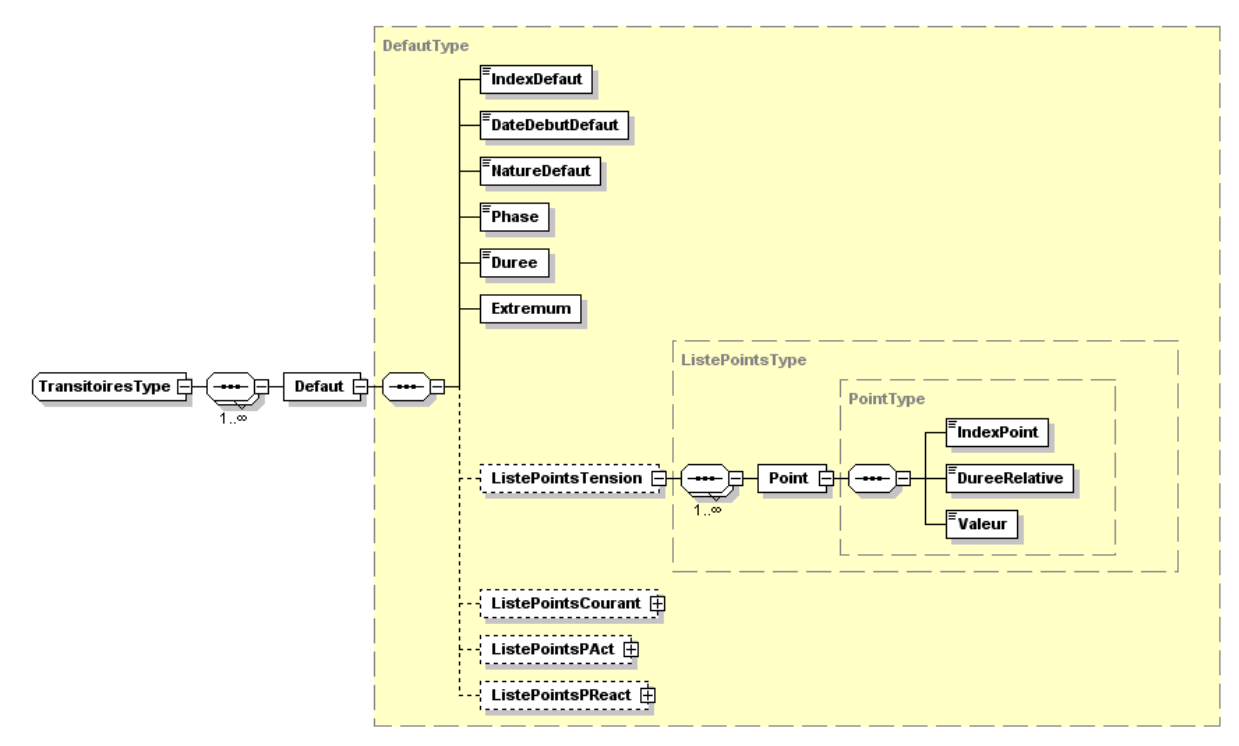

*Figure 3 - Développement de l'élément « transitoires »*

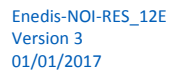

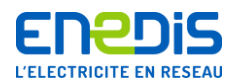

Cet élément contient des éléments <Défaut>, accompagné d'un attribut « NombreDefauts » donnant le nombre total de défauts dans le fichier, qui contiennent à leur tour les éléments :

- <IndexDefaut2> qui est le numéro du défaut dans la liste.
- <DateDebutDefaut> qui représente la date de début du défaut.
- <NatureDefaut> qui indique de quel type de défaut il s'agit : creux, surtension, coupure,
- <Phase> indique la phase concernée,
- <Duree> indique durée du défaut,
- <Extremum> indique la valeur maximum atteinte par le défaut,
- <ListePointsTension> est la liste de points 10 ms décrivant le défaut en tension,
- <ListePointsCourant> est la liste de points 10 ms décrivant le défaut en courant (si disponible),
- <ListePointsPActive> est la liste de points 10 ms décrivant le défaut en puissance active (si disponible),
- <ListePointsPReactive> est la liste de points 10 ms décrivant le défaut en puissance réactive (si disponible).

Pour les creux et les surtensions le fichier doit contenir au moins les points 10 millisecondes en tension mais pour les coupures ces points ne seront pas fournis.

Une liste de points <ListePointType>, accompagnée des attributs « NombrePoints », donnant le nombre total de points dans la liste et Unite, précisant l'unité, est constituée par les éléments :

- <IndexPoint> numéro du point dans la liste,
- <DureeRelative> qui représente le nombre de points 10 ms indexé à la date de début du défaut,
- <Valeur> la valeur numérique.

# <span id="page-17-0"></span>**2.3.Fichier « XML-Schéma » : élément « Cycliques »**

La figure 4 présente le développement de la structure de l'élément <Cycliques>.

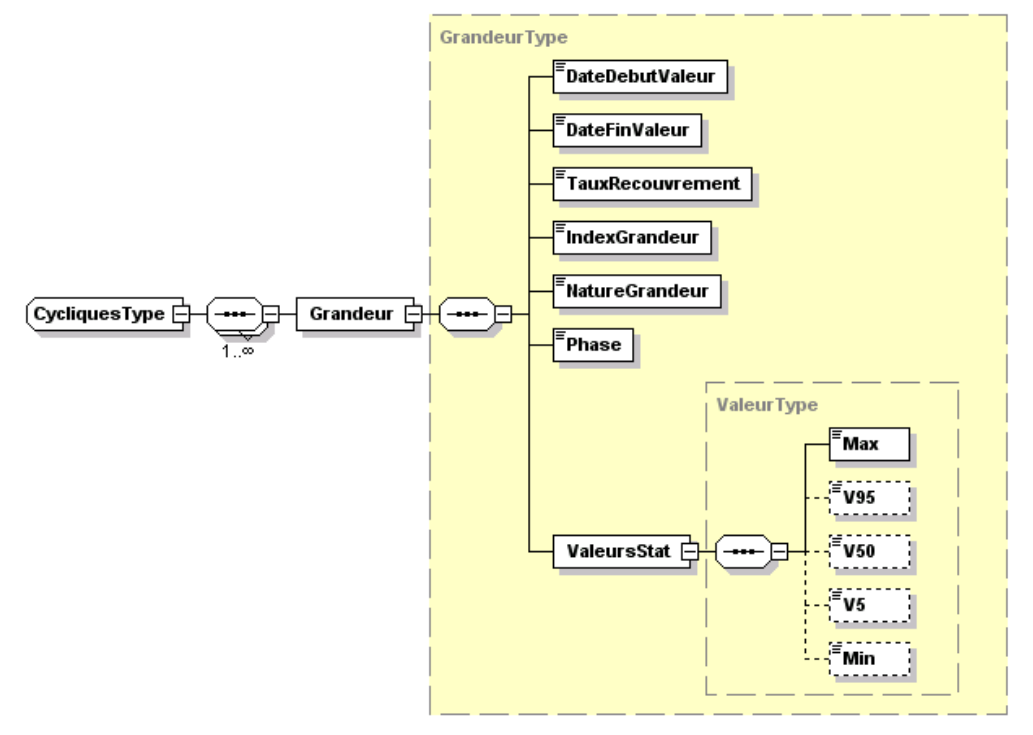

*Figure 4 - Développement de l'élément « cycliques »*

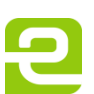

Page : 18/26

 2 Cette structure « NombreDefauts » et « IndexDefaut » pour décrire une liste permet d'assurer un contrôle de cohérence rapide sur le fichier IQS.

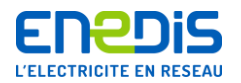

Cet élément contient des éléments <Grandeur>, accompagnés d'un attribut « NombreGrandeurs » donnant le nombre total de grandeurs dans le fichier, qui contiennent à leur tour les éléments :

- <IndexGrandeur> qui est le numéro de la grandeur dans la liste.
- <DateDebutValeur> qui est la date à partir de laquelle les données statistiques ont été calculées,
- <DateFinValeur> qui est la date jusqu'à laquelle les données statistiques ont été calculées,
- <TauxRecouvrement> qui est le pourcentage de temps couvert par rapport à une semaine par les calculs statistiques,
- <NatureGrandeur> représente la grandeur traitée (Urms, Irms, Uh1, Uh2, ...),
- <Phase> indique la phase concernée.

<ValeursStat> qui contient les données obtenues à partir des calculs statistiques de la grandeur (valeur à minimum, à 5%, 50%, 95% et maximum).

# <span id="page-18-0"></span>**3. Fichier « FormatExport.xsd » au format texte**

```
Ce chapitre présente la structure d'un fichier « .xml » au format texte.
<?xml version="1.0" encoding="UTF-8"?>
<xs:schema xmlns:xs="http://www.w3.org/2001/XMLSchema"elementFormDefault="qualified">
      <xs:element name="FichierExport">
             <xs:complexType>
                   <xs:sequence>
                        <xs:element name="Identification" type="IdentificationType"/>
                        <xs:element name="Transitoires" type="TransitoiresType" minOccurs="0"/>
                        <xs:element name="Cycliques" type="CycliquesType" minOccurs="0"/>
                   </xs:sequence>
             </xs:complexType>
      </xs:element>
      <xs:complexType name="IdentificationType">
             <xs:sequence>
                   <xs:element name="DateDebutExport" type="xs:date"/>
                   <xs:element name="DateFinExport" type="xs:date"/>
                   <xs:element name="Appareil" type="AppareilType"/>
             </xs:sequence>
      </xs:complexType>
      <xs:complexType name="AppareilType">
             <xs:sequence>
                   <xs:element name="Nom" type="xs:string" minOccurs="0"/>
                   <xs:element name="NumeroSerie" type="xs:string"/>
                   <xs:element name="NatureAppareil" type="TypesPossiblesAppareilType"/>
                   <xs:element name="CodeGDO" minOccurs="0"/>
                   <xs:element name="TensionNominale" type="ValeurNominaleType"/>
                   <xs:element name="CourantNominal" type="ValeurNominaleType" minOccurs="0"/>
                   <xs:element name="Seuils" type="SeuilsType" minOccurs="0"/>
             </xs:sequence>
      </xs:complexType>
      <xs:simpleType name="TypesPossiblesAppareilType">
             <xs:restriction base="xs:string">
                   <xs:enumeration value="Appareil 1"/>
                   <xs:enumeration value="Appareil 2"/>
                   <xs:enumeration value="Appareil 3"/>
                   <xs:enumeration value="Appareil 4"/>
             </xs:restriction>
      </xs:simpleType>
      <xs:complexType name="ValeurNominaleType">
```
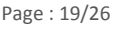

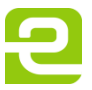

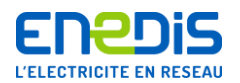

```
<xs:simpleContent>
             <xs:extension base="xs:decimal">
                  <xs:attribute name="Unite" type="xs:string"/>
             </xs:extension>
      </xs:simpleContent>
</xs:complexType>
<xs:complexType name="SeuilsType">
      <xs:sequence>
             <xs:element name="DureeMinDefaut" type="DureeType"/>
             <xs:element name="SeuilSurtensions" type="SeuilSurtensionsType"/>
             <xs:element name="SeuilCreux" type="SeuilCreuxType"/>
             <xs:element name="SeuilCoupures" type="SeuilCoupureType"/>
             <xs:element name="SeuilVariationsLentes" type="SeuilsVariationsLentesType"/>
      </xs:sequence>
</xs:complexType>
<xs:simpleType name="DureeType">
             <xs:restriction base="xs:duration">
                  <xs:minInclusive value="PT0.000001S"/>
             </xs:restriction>
</xs:simpleType>
<xs:simpleType name="SeuilSurtensionsType">
             <xs:restriction base="xs:short">
                  <xs:minInclusive value="102"/>
                  <xs:maxInclusive value="130"/>
             </xs:restriction>
</xs:simpleType>
<xs:simpleType name="SeuilCreuxType">
             <xs:restriction base="xs:short">
                  <xs:minInclusive value="60"/>
                  <xs:maxInclusive value="98"/>
             </xs:restriction>
</xs:simpleType>
<xs:simpleType name="SeuilCoupureType">
             <xs:restriction base="xs:short">
                  <xs:minInclusive value="5"/>
                  <xs:maxInclusive value="80"/>
             </xs:restriction>
</xs:simpleType>
<xs:complexType name="SeuilsVariationsLentesType">
      <xs:sequence>
             <xs:element name="Min" type="SeuilMinVariationsLentesType"/>
             <xs:element name="Max" type="SeuilMaxVariationsLentesType"/>
      </xs:sequence>
</xs:complexType>
<xs:simpleType name="SeuilMinVariationsLentesType">
             <xs:restriction base="xs:short">
                  <xs:minInclusive value="90"/>
                  <xs:maxInclusive value="99"/>
             </xs:restriction>
</xs:simpleType>
<xs:simpleType name="SeuilMaxVariationsLentesType">
             <xs:restriction base="xs:short">
                  <xs:minInclusive value="101"/>
                  <xs:maxInclusive value="110"/>
```
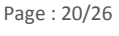

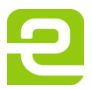

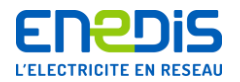

```
</xs:restriction>
</xs:simpleType>
<xs:complexType name="TransitoiresType">
      <xs:sequence maxOccurs="unbounded">
             <xs:element name="Defaut" type="DefautType"/>
      </xs:sequence>
      <xs:attribute name="NombreDefauts" type="xs:nonNegativeInteger"/>
</xs:complexType>
<xs:complexType name="DefautType">
      <xs:sequence>
            <xs:element name="IndexDefaut" type="xs:nonNegativeInteger"/>
            <xs:element name="DateDebutDefaut" type="xs:dateTime"/>
            <xs:element name="NatureDefaut" type="DefautsPossiblesType"/>
            <xs:element name="Phase" type="PhaseType"/>
            <xs:element name="Duree" type="DureeType"/>
             <xs:element name="Extremum" type="ExtremumType"/>
            <xs:element name="ListePointsTension" type="ListePointsType" minOccurs="0" maxOccurs="1"/>
            <xs:element name="ListePointsCourant" type="ListePointsType" minOccurs="0" maxOccurs="1"/>
            <xs:element name="ListePointsPAct" type="ListePointsType" minOccurs="0" maxOccurs="1"/>
            <xs:element name="ListePointsPReact" type="ListePointsType" minOccurs="0" maxOccurs="1"/>
      </xs:sequence>
</xs:complexType>
<xs:simpleType name="DefautsPossiblesType">
      <xs:restriction base="xs:string">
            <xs:enumeration value="Creux"/>
            <xs:enumeration value="Surtension"/>
             <xs:enumeration value="Coupure"/>
      </xs:restriction>
</xs:simpleType>
<xs:complexType name="ExtremumType">
      <xs:simpleContent>
            <xs:extension base="xs:decimal">
                 <xs:attribute name="Unite" type="xs:string"/>
            </xs:extension>
      </xs:simpleContent>
</xs:complexType>
<xs:complexType name="ListePointsType">
      <xs:sequence maxOccurs="unbounded">
            <xs:element name="Point" type="PointType"/>
      </xs:sequence>
      <xs:attribute name="NombrePoints" type="xs:nonNegativeInteger"/>
      <xs:attribute name="Unite" type="xs:string"/>
</xs:complexType>
<xs:complexType name="PointType">
      <xs:sequence>
             <xs:element name="IndexPoint" type="xs:nonNegativeInteger"/>
            <xs:element name="DureeRelative" type="xs:nonNegativeInteger"/>
             <xs:element name="Valeur" type="xs:decimal"/>
      </xs:sequence>
</xs:complexType>
<xs:complexType name="CycliquesType">
      <xs:sequence maxOccurs="unbounded">
            <xs:element name="Grandeur" type="GrandeurType"/>
      </xs:sequence>
```
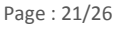

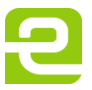

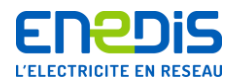

```
<xs:attribute name="NombreGrandeurs" type="xs:nonNegativeInteger"/>
</xs:complexType>
<xs:complexType name="GrandeurType">
      <xs:sequence>
             <xs:element name="DateDebutValeur" type="xs:dateTime"/>
            <xs:element name="DateFinValeur" type="xs:dateTime"/>
            <xs:element name="TauxRecouvrement" type="xs:decimal"/>
            <xs:element name="IndexGrandeur" type="xs:nonNegativeInteger"/>
            <xs:element name="NatureGrandeur" type="GrandeursPossiblesType"/>
            <xs:element name="Phase" type="PhaseType"/>
             <xs:element name="ValeursStat" type="ValeurType"/>
      </xs:sequence>
</xs:complexType>
<xs:simpleType name="GrandeursPossiblesType">
      <xs:restriction base="xs:string">
            <xs:enumeration value="PReact"/>
            <xs:enumeration value="PAct"/>
            <xs:enumeration value="FP"/>
            <xs:enumeration value="Desequilibre"/>
            <xs:enumeration value="Plt"/>
            <xs:enumeration value="Pst"/>
            <xs:enumeration value="Freq"/>
            <xs:enumeration value="Urms"/>
            <xs:enumeration value="Uthd"/>
            <xs:enumeration value="Uh1"/>
            <xs:enumeration value="Uh2"/>
            <xs:enumeration value="Uh3"/>
            <xs:enumeration value="Uh4"/>
            <xs:enumeration value="Uh5"/>
            <xs:enumeration value="Uh6"/>
            <xs:enumeration value="Uh7"/>
            <xs:enumeration value="Uh8"/>
            <xs:enumeration value="Uh9"/>
            <xs:enumeration value="Uh10"/>
            <xs:enumeration value="Uh11"/>
            <xs:enumeration value="Uh12"/>
            <xs:enumeration value="Uh13"/>
            <xs:enumeration value="Uh14"/>
            <xs:enumeration value="Uh15"/>
            <xs:enumeration value="Uh16"/>
            <xs:enumeration value="Uh17"/>
            <xs:enumeration value="Uh18"/>
            <xs:enumeration value="Uh19"/>
            <xs:enumeration value="Uh20"/>
            <xs:enumeration value="Uh21"/>
```
Page : 22/26

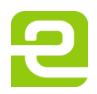

<xs:enumeration value="Uh22"/> <xs:enumeration value="Uh23"/> <xs:enumeration value="Uh24"/> <xs:enumeration value="Uh25"/> <xs:enumeration value="Uh26"/> <xs:enumeration value="Uh27"/> <xs:enumeration value="Uh28"/> <xs:enumeration value="Uh29"/> <xs:enumeration value="Uh30"/> <xs:enumeration value="Uh31"/> <xs:enumeration value="Uh32"/> <xs:enumeration value="Uh33"/> <xs:enumeration value="Uh34"/> <xs:enumeration value="Uh35"/> <xs:enumeration value="Uh36"/> <xs:enumeration value="Uh37"/> <xs:enumeration value="Uh38"/> <xs:enumeration value="Uh39"/> <xs:enumeration value="Uh40"/> <xs:enumeration value="Uh41"/> <xs:enumeration value="Uh42"/> <xs:enumeration value="Uh43"/> <xs:enumeration value="Uh44"/> <xs:enumeration value="Uh45"/> <xs:enumeration value="Uh46"/> <xs:enumeration value="Uh47"/> <xs:enumeration value="Uh48"/> <xs:enumeration value="Uh49"/> <xs:enumeration value="Uh50"/> <xs:enumeration value="Irms"/> <xs:enumeration value="Ithd"/> <xs:enumeration value="Ih1"/> <xs:enumeration value="Ih2"/> <xs:enumeration value="Ih3"/> <xs:enumeration value="Ih4"/> <xs:enumeration value="Ih5"/> <xs:enumeration value="Ih6"/> <xs:enumeration value="Ih7"/> <xs:enumeration value="Ih8"/> <xs:enumeration value="Ih9"/> <xs:enumeration value="Ih10"/> <xs:enumeration value="Ih11"/> <xs:enumeration value="Ih12"/> <xs:enumeration value="Ih13"/> <xs:enumeration value="Ih14"/> <xs:enumeration value="Ih15"/> <xs:enumeration value="Ih16"/> <xs:enumeration value="Ih17"/> <xs:enumeration value="Ih18"/> <xs:enumeration value="Ih19"/> <xs:enumeration value="Ih20"/> <xs:enumeration value="Ih21"/> <xs:enumeration value="Ih22"/> <xs:enumeration value="Ih23"/>

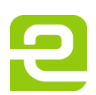

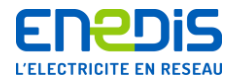

```
<xs:enumeration value="Ih24"/>
                   <xs:enumeration value="Ih25"/>
                   <xs:enumeration value="Ih26"/>
                   <xs:enumeration value="Ih27"/>
                   <xs:enumeration value="Ih28"/>
                   <xs:enumeration value="Ih29"/>
                   <xs:enumeration value="Ih30"/>
                   <xs:enumeration value="Ih31"/>
                   <xs:enumeration value="Ih32"/>
                   <xs:enumeration value="Ih33"/>
                   <xs:enumeration value="Ih34"/>
                   <xs:enumeration value="Ih35"/>
                   <xs:enumeration value="Ih36"/>
                   <xs:enumeration value="Ih37"/>
                   <xs:enumeration value="Ih38"/>
                   <xs:enumeration value="Ih39"/>
                   <xs:enumeration value="Ih40"/>
                   <xs:enumeration value="Ih41"/>
                   <xs:enumeration value="Ih42"/>
                   <xs:enumeration value="Ih43"/>
                   <xs:enumeration value="Ih44"/>
                   <xs:enumeration value="Ih45"/>
                   <xs:enumeration value="Ih46"/>
                   <xs:enumeration value="Ih47"/>
                   <xs:enumeration value="Ih48"/>
                   <xs:enumeration value="Ih49"/>
                   <xs:enumeration value="Ih50"/>
             </xs:restriction>
      </xs:simpleType>
      <xs:simpleType name="PhaseType">
             <xs:restriction base="xs:string">
                   <xs:enumeration value="1"/>
                   <xs:enumeration value="2"/>
                   <xs:enumeration value="3"/>
                   <xs:enumeration value="123"/>
                   <xs:enumeration value="12"/>
                   <xs:enumeration value="23"/>
                   <xs:enumeration value="31"/>
                   <xs:enumeration value="1N"/>
                   <xs:enumeration value="2N"/>
                   <xs:enumeration value="3N"/>
            </xs:restriction>
      </xs:simpleType>
      <xs:complexType name="ValeurType">
             <xs:sequence>
                   <xs:element name="Max" type="xs:decimal"/>
                   <xs:element name="V95" type="xs:decimal" minOccurs="0"/>
                   <xs:element name="V50" type="xs:decimal" minOccurs="0"/>
                   <xs:element name="V5" type="xs:decimal" minOccurs="0"/>
                   <xs:element name="Min" type="xs:decimal" minOccurs="0"/>
            </xs:sequence>
             <xs:attribute name="Unite" type="xs:string"/>
      </xs:complexType>
</xs:schema>
```
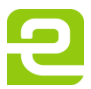

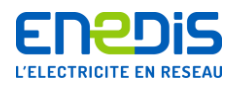

# <span id="page-24-0"></span>**Annexe 3 - Trame des fichiers nécessaires au processus de vérification métrologique**

# <span id="page-24-1"></span>**1. Fichier « .csv »**

Le fichier « .csv » des données nécessaires au processus de vérification métrologique doit contenir 3 parties :

- partie 1 ; des variables d'environnement,
- partie 2 ; un séparateur entre les parties 1 et 3,
- partie 3 ; les données.

### <span id="page-24-2"></span>**1.1.Fichier « .csv » partie 1 : les variables d'environnement**

Cette partie est facultative. Son but est de permettre de mémoriser des informations sur les mesures qui ne sont pas les données mesurées.

*Exemple : le nom de l'appareil, sa version, son numéro de série, etc.…*

Ces informations ne seront pas prises en compte par le logiciel de vérification métrologique. Les variables sont mémorisées dans les colonnes A et B. La colonne A contient la désignation de la variable, la colonne B sa valeur.

*Exemple : Cellule A1 : Equipement*

*Cellule B1 : n° de série*

# <span id="page-24-3"></span>**1.2.Fichier « .csv » partie 2 : le séparateur entre la partie 1 et 3**

Cette partie est OBLIGATOIRE. Il s'agit d'une ligne vide.

Dans le cas ou la partie 1 n'existe pas, le fichier doit commencer par une ligne vide.

# <span id="page-24-4"></span>**1.3.Fichier « .csv » partie 3 : les données**

Cette partie est OBLIGATOIRE. Elle se situe immédiatement après la partie 2.

La première ligne de cette partie correspond à la désignation des colonnes.

La colonne A doit obligatoirement contenir la date de la mesure en format européen (JJ/MM/AAAA).

La colonne B doit obligatoirement contenir l'heure de la mesure sous le format HH:MM:SS.

Parmi les colonnes suivantes, les mesures de chaque phase doivent être stockées dans des colonnes intitulées "V1", "V2" et "V3" (textuel en majuscule).

Le séparateur de colonnes doit être le point virgule.

Il ne doit plus y avoir d'autre information dans le fichier après la 3ème partie.

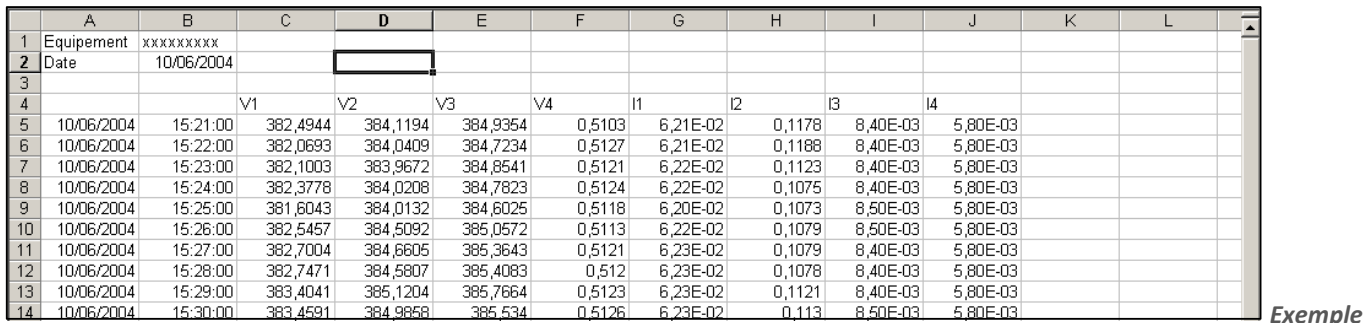

*de fichier « .csv »*

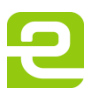

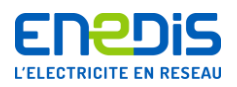

# <span id="page-25-0"></span>**2. Fichier « .xls »**

Le fichier « .xls » des données issues de la vérification métrologique doit être structuré de la manière suivante :

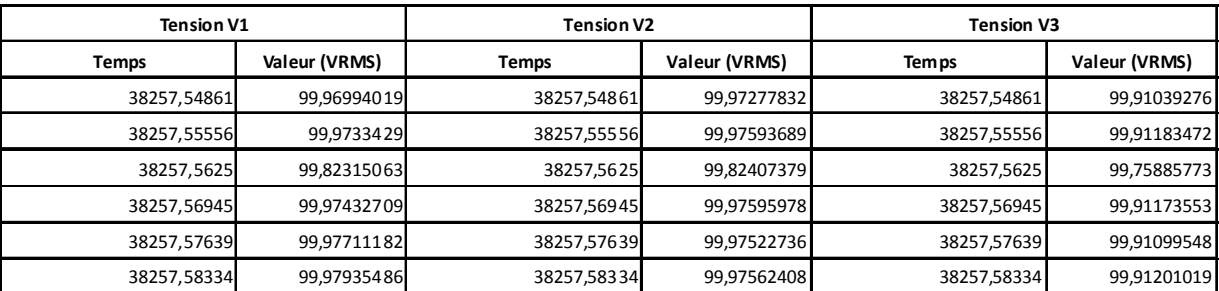

*Exemple de fichier « .xls »*

Page : 26/26

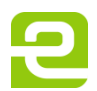